Документ подписан простой электронной подписью Информация о владельце:

<sup>ФИО: Алейник С**КТИРЕЙСТВО СЕЛЬСКОГО ХОЗЯЙСТВА РОССИЙСКОЙ ФЕДЕРАЦИИ**</sup> Должность: Ректор<br>Дэтэ поликания<sup>: Ф</sup>ЕДЕРАЛЬНОЕ ГОСУДАРСТВЕННОЕ БЮДЖЕТНОЕ ОБРАЗОВАТЕЛЬНОЕ Уникальный программны**ў «НАРЕЖДЕНИЕ ВЫСШЕГО ОБРАЗОВАНИЯ «БЕЛГОРОДСКИЙ** 5258223550ea9fbeb23726a1609b**f45t&3\$88864ab6255BEEHHBL44FBPAPHLIЙ УНИВЕРСИТЕТ ИМЕНИ В.Я. ГОРИНА»** Дата подписания: 17.06.2024 00:21:37

### **УТВЕРЖДАЮ**

Декан технологического факультета Н.С. Трубчанинова 24 » uare  $2023$  r.

# **РАБОЧАЯ ПРОГРАММА ДИСЦИПЛИНЫ**

### **Пчеловодство**

Направление подготовки : 36.03.02 Зоотехния

Направленность (профиль): IT в животноводстве

Квалификация: бакалавр

Год начала подготовки: 2023

Майский, 2023

Рабочая программа дисциплины (модуля) составлена с учетом требований:

• федерального государственного образовательного стандарта высшего образования - бакалавриат по направлению подготовки 36.03.02 Зоотехния, утвержденного приказом Министерства образования и науки РФ от 22.09.2017 г. № 972;

• порядка организации и осуществления образовательной деятельности по образовательным программам высшего образования – программам бакалавриата, программам специалитета, программам магистратуры, утвержденного приказом Министерства науки и высшего образования РФ от 06.04.2021 г., № 245;

• профессионального стандарта «Селекционер по племенному животноводству», утвержденного приказом Министерства труда и социальной защиты РФ от 21.12.2015г. № 1034н;

• профессионального стандарта «Специалист по зоотехнии», утвержденного приказом Министерством труда и социальной защиты Российской Федерации от 14 июля 2020 г. № 423н.

**Составители:** канд. биол. наук, доцент Котлярова С.Н., глава КФХ ИП «Пчелопарк «Борть» Алексеевского района Колесник В.С.

**Рассмотрена** на заседании выпускающей кафедры общей и частной зоотехнии « $24 \rightarrow \text{max}$  2023 г., протокол № 10а

Зав. кафедрой <u>Гатьяничева</u> О.Е.

Руководитель основной Руководитель основнои<br>профессиональной образовательной программы *Агиу* - Ястребова О.Н.

## **I. ЦЕЛЬ И ЗАДАЧИ ДИСЦИПЛИНЫ**

1.1. Цель дисциплины – освоение студентами теоретических и практических знаний и приобретение умений и навыков по биологии и содержанию, репродукции и комплексному использованию пчелиных семей, основным способам лечения и профилактики болезней, созданию кормовой базы и рациональному использованию пчел на опылении энтомофильных культур.

1.2. Задачи дисциплины – приобретение знаний и навыков по управлению жизнедеятельностью пчелиной семьи, созданию и улучшению кормовой базы пчеловодства и организации опыления сельскохозяйственных энтомофильных культур, производство основных продуктов пчеловодства.

## **II. МЕСТО ДИСЦИПЛИНЫ В СТРУКТУРЕ ОСНОВНОЙ ПРОФЕССИОНАЛЬНОЙ ОБРАЗОВАТЕЛЬНОЙ ПРОГРАММЫ (ОПОП)**

#### **2.1. Цикл (раздел) ОПОП, к которому относится дисциплина**

Дисциплина пчеловодство относится к дисциплинам обязательной части (Б1.О.33) основной профессиональной образовательной программы.

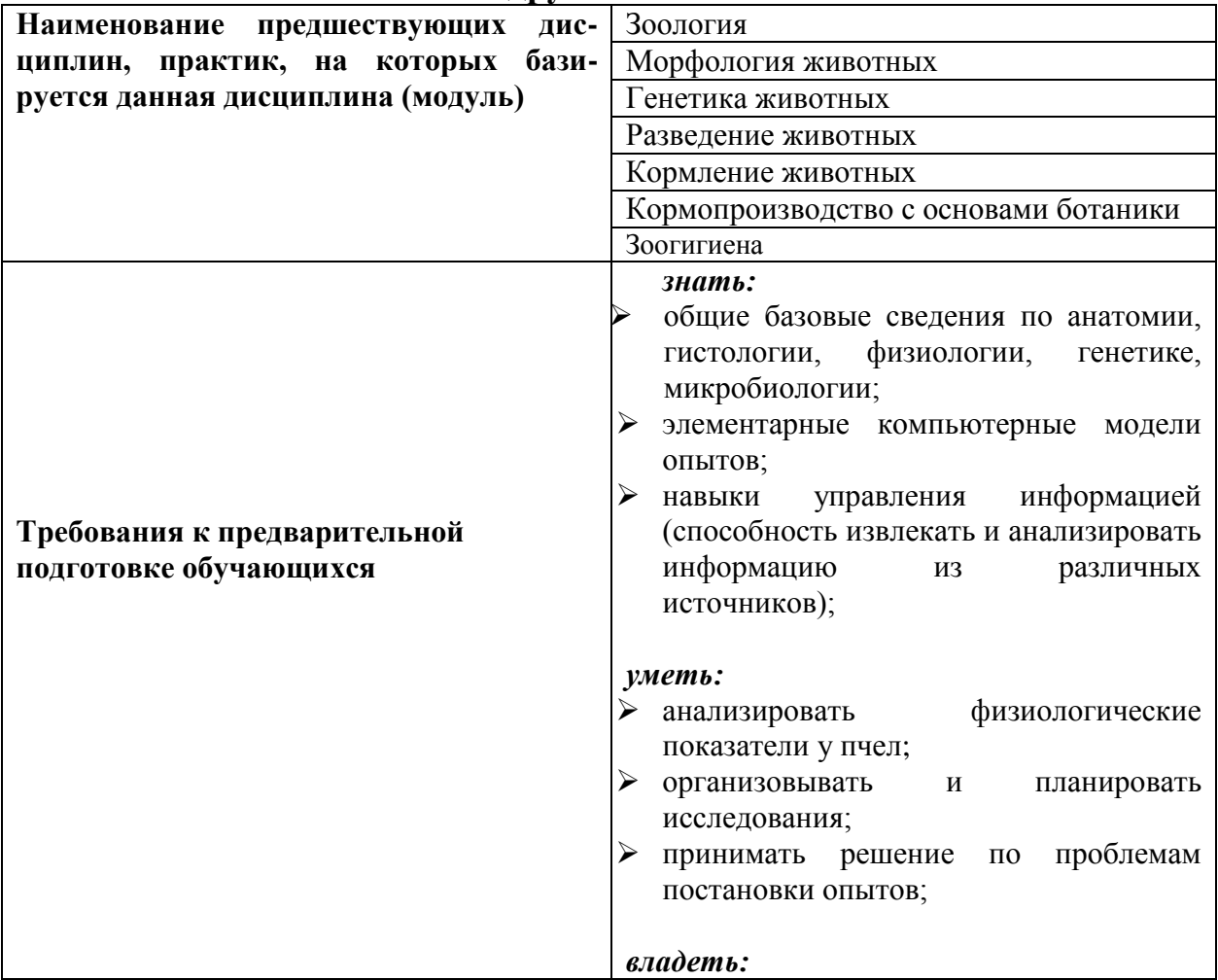

#### **2.2. Логическая взаимосвязь с другими частями ОПОП**

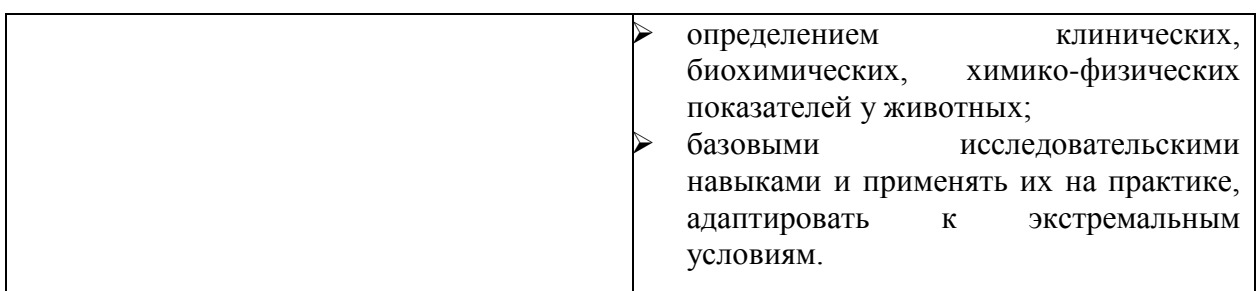

Дисциплина является предшествующей для дисциплин: основы научных исследований, технологии первичной переработки продуктов животноводств, экономика и организация предприятий агропромышленного комплекса.

Преподавание курса пчеловодство неразрывно связано с проведением воспитательной работы со студентами. В связи с этим на практических занятиях рассматриваются вопросы, позволяющие раскрыть роль здорового образа жизни, влияние вредных привычек и т.д.

## **III. ПЕРЕЧЕНЬ ПЛАНИРУЕМЫХ РЕЗУЛЬТАТОВ ОБУЧЕНИЯ ПО ДИСЦИПЛИНЕ, СООТНЕСЕННЫХ С ПЛАНИРУЕМЫМИ РЕЗУЛЬТАТАМИ ОСВОЕНИЯ ОБРАЗОВАТЕЛЬНОЙ ПРОГРАММЫ**

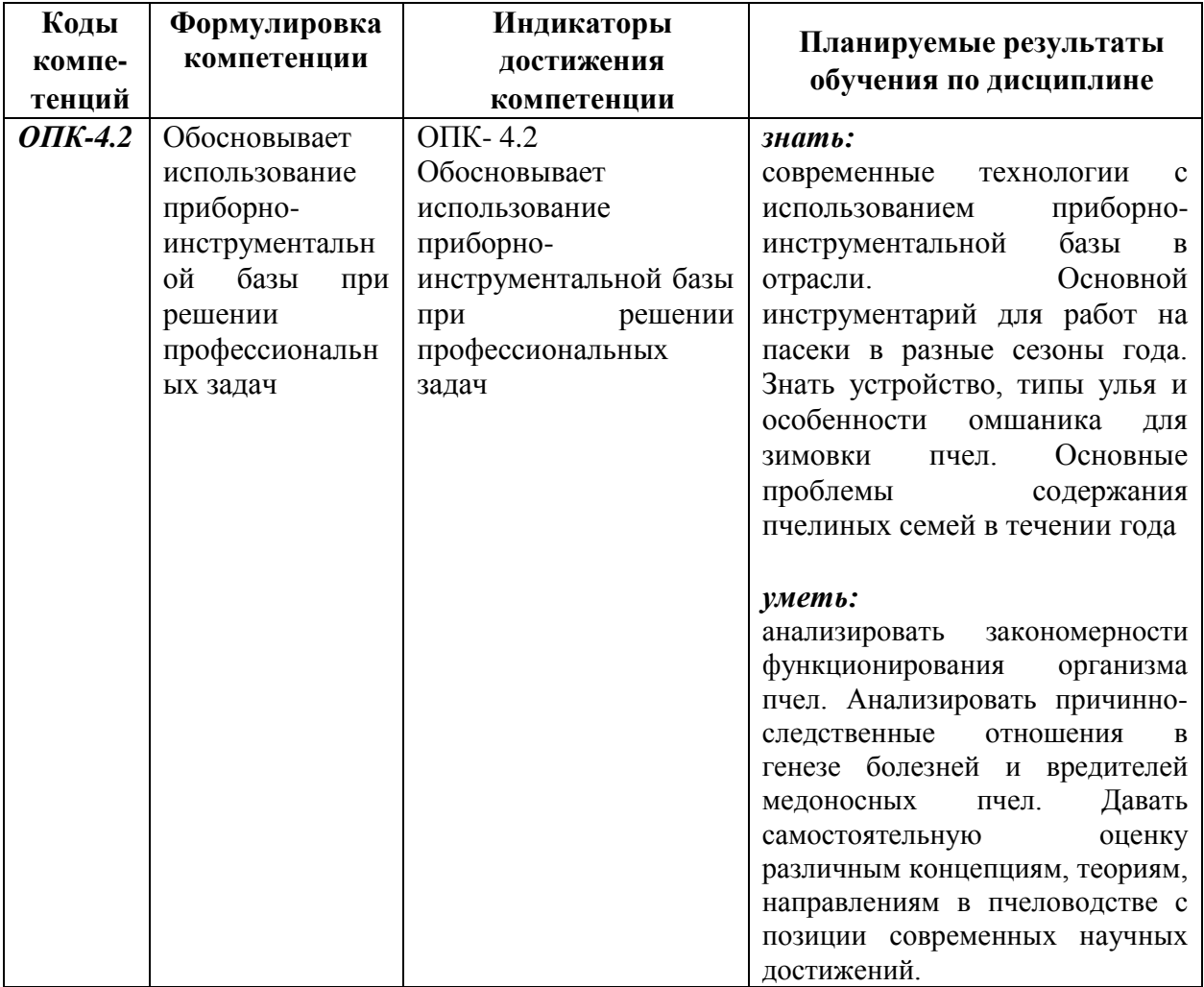

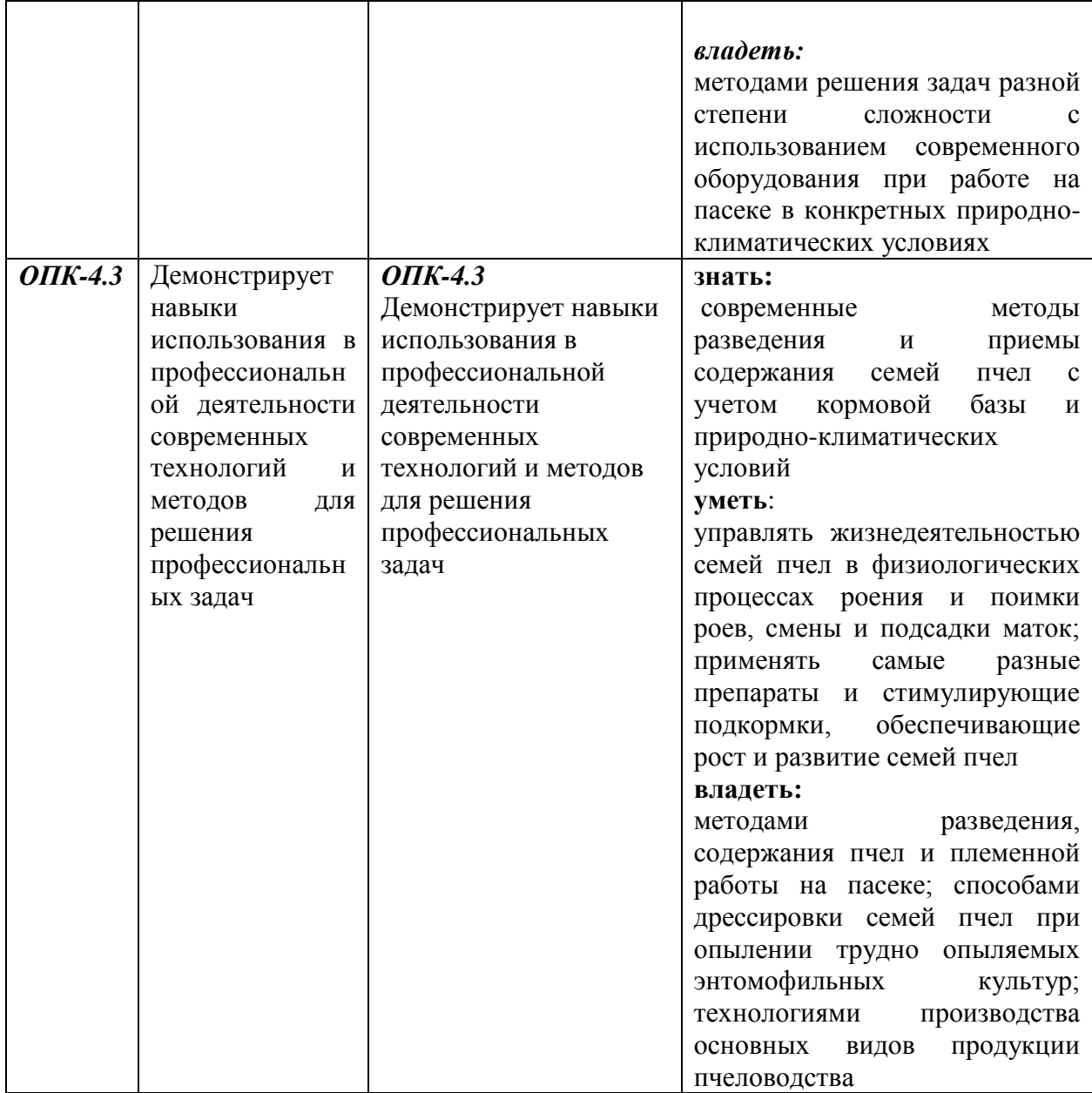

# **IV. ОБЪЕМ, СТРУКТУРА, СОДЕРЖАНИЕ ДИСЦИПЛИНЫ, ВИДЫ УЧЕБНОЙ РАБОТЫ И ФОРМЫ КОНТРОЛЯ ЗНАНИЙ**

## **4.1. Распределение объема учебной работы по формам обучения**

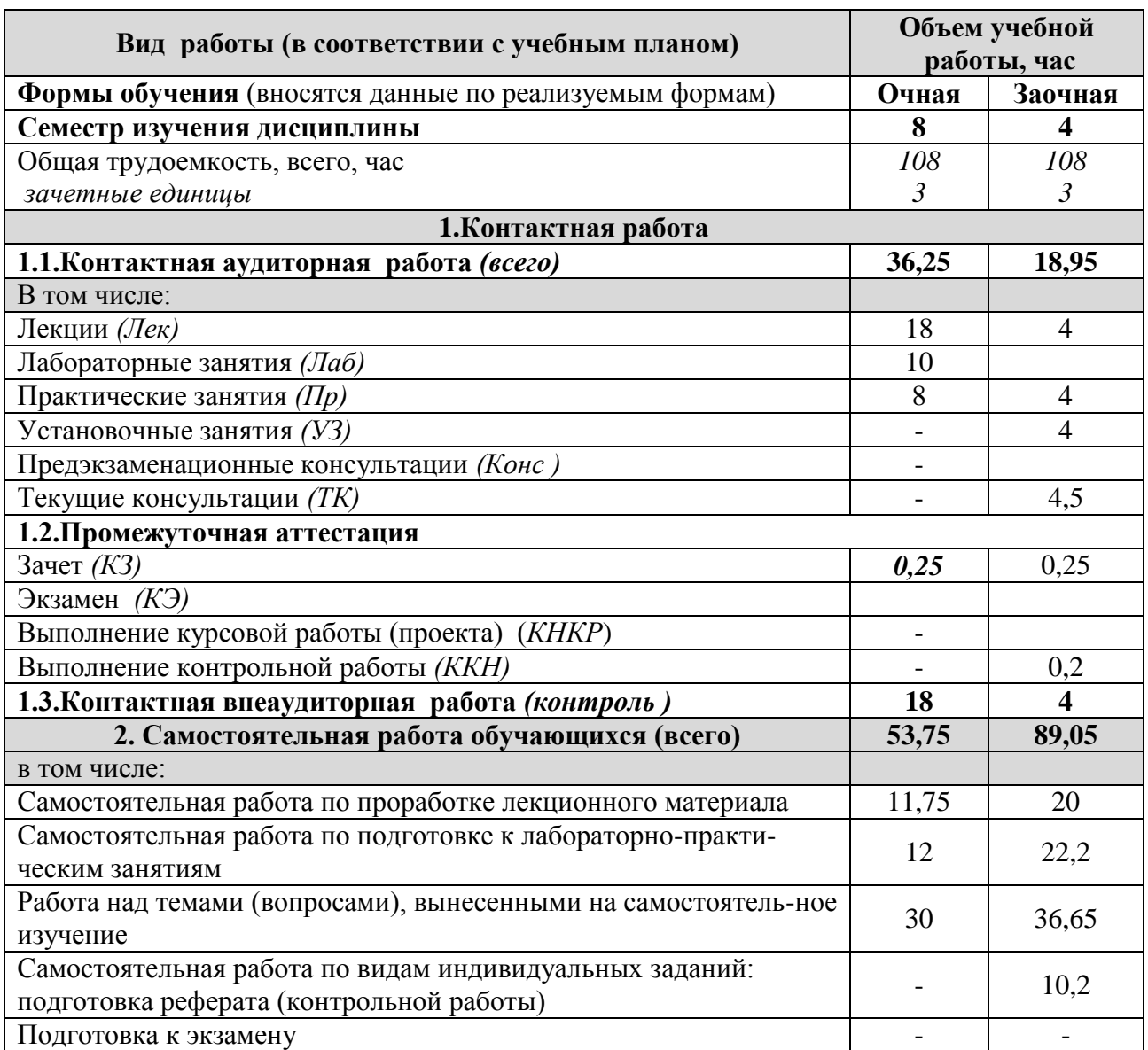

#### **4.2 Общая структура дисциплины и виды учебной работы**

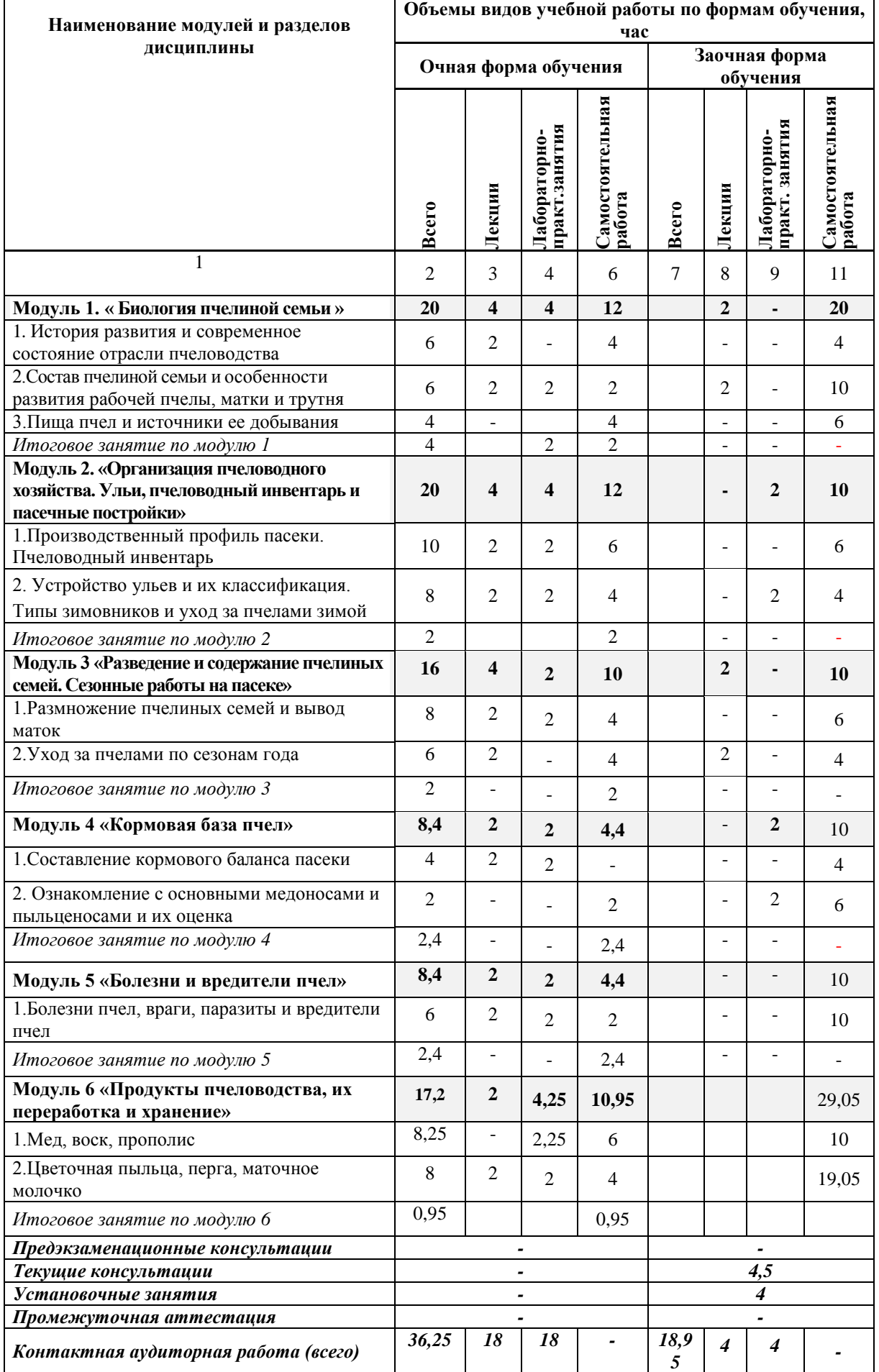

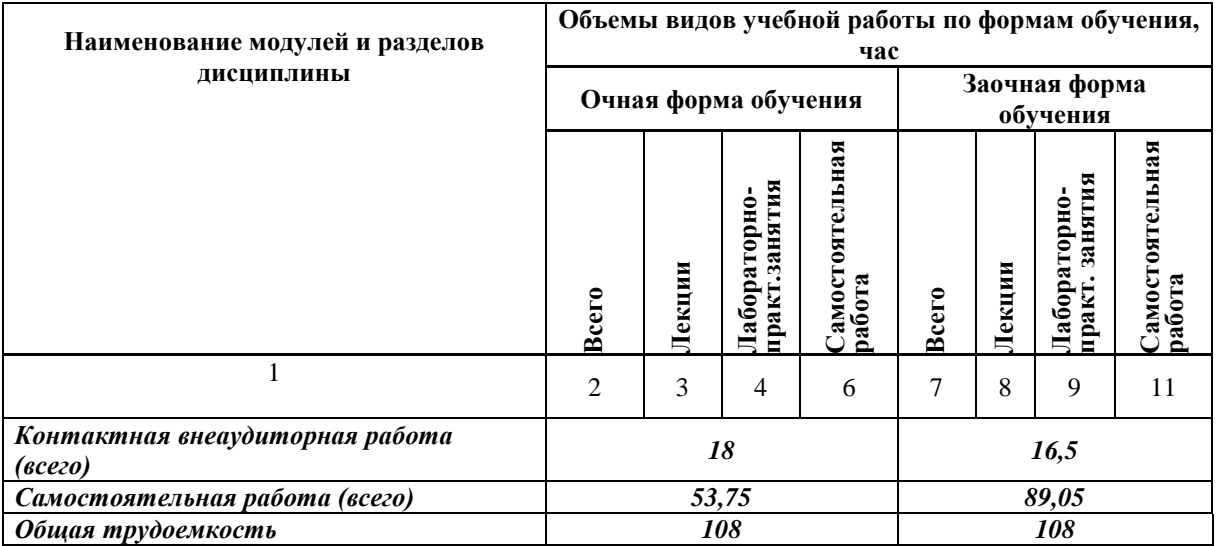

### **4.3 Содержание дисциплины**

![](_page_7_Picture_213.jpeg)

#### **Наименование и содержание модулей и разделов дисциплины**

#### *зимой*

2.1. Требования, предъявляемые к современным типам ульев. Система ульев. Вертикальные и горизонтальные типы ульев. Конструктивные особенности современных типов ульев, их распространение и характеристики. Пчеловодный инвентарь для работы с пчелиными семьями, инвентарь иоборудование для получения и переработки продуктов пчеловодства.

2.2. Правила обращения с пчелиными семьями и техника осмотра пчелиных семей. Особенности работы с пчелами разных пород. Понятие силы пчелиных семей и способы ее определения. Учет количества расплода и яйценоскости пчелиных маток.

2.2.Определение типа зимовника. Наблюдение за семьями, зимующими в омшаниках. Выслушивание зимующих пчел. Зимнее поение пчел. Кормление пчел во время зимовки.

*Итоговое занятие по модулю 2*

**Модуль 3 «Разведение и содержание пчелиных семей. Сезонные работы на пасеке»** 1.*Размножение пчелиных семей и вывод маток*

1.1.Естественное размножение пчелиных семей. Значение роения для сохранения вида. Сроки и подготовка к роению. Способы и приемы регулирования роения семей пчел.

1.2.Искусственное размножение пчел. Индивидуальные и сборные отводки. Отводки на плодную матку и их преимущества. Деление семей на пол-лета.

1.3.Вывод пчелиных маток. Особенности роевых, свищевых и искусственно выведенных маток. Методы искусственного вывода маток. Подготовка материнских и отцовских семей.

2.*Уход за пчелами по сезонам года*

2.1.Весенние работы на пасеке. Весенняя ревизия пчелиных семей. Правила сокращения и расширения пчелиных семей. Создание запасов доброкачественных сотов.

2.2. Летние работы на пасеке. Роение и методы, предупреждающие роение. Подготовка пчелиных семей к медосбору.

*Итоговое занятие по модулю 3*

**Модуль 4 «Кормовая база пчел»**

1.*Составление кормового баланса пасеки*

1.1.Количественный учет медоносов. Составление медового баланса пасеки.

2. *Ознакомление с основными медоносами и пыльценосами и их оценка*

2.1.Классификация растений кормовой базы пчеловодства по времени цветения, месту обитания и характеру собираемой продукции. Краткая характеристика пыльценосов.

Краткая характеристика основных сельскохозяйственных и дикорастущих медоносов.

2.2. Зависимость производства продуктов пчеловодства от кормовой базы

*Итоговое занятие по модулю 4*

#### **Модуль 5 «Болезни и вредители пчел»**

1.Болезни пчел, враги, паразиты и вредители пчел

1.1.Классификация болезней.

Незаразные болезни пчел. Болезни, вызванные неправильным питанием, токсикозы. Отравления пчел при применении химических средств борьбы с

сельскохозяйственными вредителями, болезнями растений и сорняками. Болезни,

вызванные неправильным разведением и содержанием пчелиных семей.

1.2.Враги, паразиты и вредители пчел

*Итоговое занятие по модулю 5*

**Модуль 6 «Продукты пчеловодства, их переработка и хранение»**

#### **Наименование и содержание модулей и разделов дисциплины**

1.*Мед, воск, прополис*

1.1.Медовая продуктивность пчел. Отбор и откачка меда. Учет количества меда в семьях и их медовая продуктивность. Валовой и товарный мед, способы упаковки и хранения. Способы добычи прополиса.

1.2.Восковая продуктивность пчел. Методы увеличения производства воска в пчелиных семьях. Выбраковка и переработка сотов. Использование строительной рамки. Изготовление вощины.

2.*Цветочная пыльца, перга, маточное молочко*

2.1. Производство пыльцы и перги. Конструктивные особенности пыльцеуловителей. Сбор и консервация пыльцы.

2.2. Технологические особенности производства маточного молочка, прополиса и яда, их консервация и хранение. Госты и технологические регламенты производства продукции пчеловодства.

*Итоговое занятие по модулю 6*

# **V. ОЦЕНКА ЗНАНИЙ И ФОНД ОЦЕНОЧНЫХ СРЕДСТВ ДЛЯ ПРОВЕДЕНИЯ ТЕКУЩЕГО КОНТРОЛЯ ЗНАНИЙ И ПРОМЕЖУТОЧНОЙ АТТЕСТАЦИИ ОБУЧАЮЩИХСЯ ПО ДИСЦИПЛИНЕ**

### **5.1. Формы контроля знаний, рейтинговая оценка и формируемые компетенции (очная форма обучения)**

![](_page_10_Picture_325.jpeg)

![](_page_11_Picture_411.jpeg)

### **5.2. Оценка знаний студента**

### *5.2.1. Основные принципы рейтинговой оценки знаний*

Оценка знаний по дисциплине осуществляется согласно Положению о балльно-рейтинговой системе оценки обучения в ФГБОУ Белгородского ГАУ.

Уровень развития компетенций оценивается с помощью рейтинговых баллов.

![](_page_12_Picture_209.jpeg)

Итоговая оценка компетенций студента осуществляется путём автоматического перевода баллов общего рейтинга в стандартные оценки:

![](_page_12_Picture_210.jpeg)

#### *5.2.2. Критерии оценки знаний студента на экзамене*

На экзамене студент отвечает в письменно-устной форме на вопросы экзаменационного билета (2 вопроса и задача).

Количественная оценка на экзамене определяется на основании следующих критериев:

• оценку «отлично» заслуживает студент, показавший всестороннее систематическое и глубокое знание учебно-программного материала, умение свободно выполнять задания, предусмотренные программой, усвоивший основную и знакомый с дополнительной литературой, рекомендованной программой; как правило, оценка «отлично» выставляется студентам, усвоившим взаимосвязь основных понятий дисциплины и их значение для приобретаемой профессии, проявившим творческие способности в понимании, изложении и использовании учебно-программного материала;

 оценку «хорошо» заслуживает студент, обнаруживший полное знание учебно-программного материала, успешно выполняющий предусмотренные в программе задания, усвоивший основную литературу, рекомендованную в программе; как правило, оценка «хорошо» выставляется студентам, показавшим систематический характер знаний по дисциплине и способным к их самостоятельному пополнению и обновлению в ходе дальнейшей учебной работы и профессиональной деятельности;

 оценку «удовлетворительно» заслуживает студент, обнаруживший знания основного учебно-программного материала в объеме, необходимом для дальнейшей учебы и предстоящей работы по профессии, справляющийся с выполнением заданий, предусмотренных программой, знакомый с основной литературой, рекомендованной программой; как правило, оценка «удовлетворительно» выставляется студентам, допустившим погрешности в ответе на экзамене и при выполнении экзаменационных заданий, но обладающим необходимыми знаниями для их устранения под руководством преподавателя;

 оценка «неудовлетворительно» выставляется студенту, обнаружившему проблемы в знаниях основного учебно-программного материала, допустившему принципиальные ошибки в выполнении предусмотренных программой заданий; как правило, оценка «неудовлетворительно» ставится студентам, которые не могут продолжать обучение или приступить к профессиональной деятельности по окончании вуза без дополнительных занятий по соответствующей дисциплине.

**5.3. Фонд оценочных средств. Типовые контрольные задания или иные материалы, необходимые для оценки формируемых компетенций по дисциплине** (приложение 1)

## **VI. УЧЕБНО-МЕТОДИЧЕСКОЕ И ИНФОРМАЦИОННОЕ ОБЕСПЕЧЕНИЕ ДИСЦИПЛИНЫ**

#### **6.1. Основная учебная литература**

1. Пчеловодство : учебник / Р. Б. Козин, Н. И. Кривцов, В. И. Лебедев, В. М. Масленникова. — Санкт-Петербург : Лань, 2022. — 448 с. — ISBN 978-5- 8114-1041-5. — Текст : электронный // Лань : электронно-библиотечная система. — URL: <https://e.lanbook.com/book/210470>

**2.** Пчеловодство / Н. И. Кривцов, Р. Б. Козин, В. И. Лебедев, В. И. Масленникова. — 2-е изд., стер. — Санкт-Петербург : Лань, 2022. — 448 с. — ISBN 978-5-507-44383-3. — Текст : электронный // Лань : электроннобиблиотечная система. — URL: <https://e.lanbook.com/book/222620>

**3.** Учебное пособие по дисциплине "Пчеловодство" для студентов технологического факультета, направления подготовки 36.03.02 Зоотехния : учебное пособие [Электронный ресурс] / Белгородский ГАУ ; сост. С. Н. Зданович. - Белгород : Белгородский ГАУ, 2018. - 95 с. – Режим доступа: [http://lib.belgau.edu.ru/cgi-](http://lib.belgau.edu.ru/cgi-bin/irbis64r_plus/cgiirbis_64_ft.exe?C21COM=S&FT_PARAMS=&P21DBN=BOOKS&LNG=&Z21ID=1320U6S800T2E7G118&S21FMT=briefHTML_ft&USES21ALL=0&S21ALL=&FT_S21STR=учебное%20пособие%20по%20пчеловодству&FT_S21LOG=4&FT_S21P03=K%3D&FT_S21P01=3&COM_S21STR=&SEARCH_STRING=учебное%20пособие%20по%20пчеловодству&FT_NEAR_MFN=&FT_DISTANCE=&FT_NEARLEVEL=&FT_CONTEXT=&FT_REQUEST=&FT_PREFIX=K%3D&S21CNR=5&S21REF=10&S21SRD=&S21SRW=&S21SCAN=&S21COLORTERMS=1&I21DBN=BOOKS_FULLTEXT&USE_TAGS_IN_SEARCH=&FT_RESTRICT=&isPersonalPanelOn=1&variant_search_field_selector=%7B%20%22field_type%22%20%3A%20%22select%22%2C%20%22parameters%22%20%3A%20%22S21P01%3D2%26S21P03%3DCOLLT%3D%22%2C%20%22source%22%20%3A%20%22source_mnu%3ACOLLT.mnu%22%20%7D&NAME_main=&A1_main=&A34_main=&VAR_main=&CHECK21=&AVT=&DAT_S21P06=&DAT_S21P07=&DP_S21P06=&DP_S21P07=&CHECKINDEX=&S21STN=11&side_search_panel_info=&block_cache=0.04264746788187135&)

[bin/irbis64r\\_plus/cgiirbis\\_64\\_ft.exe?C21COM=S&FT\\_PARAMS=&P21DBN=BOO](http://lib.belgau.edu.ru/cgi-bin/irbis64r_plus/cgiirbis_64_ft.exe?C21COM=S&FT_PARAMS=&P21DBN=BOOKS&LNG=&Z21ID=1320U6S800T2E7G118&S21FMT=briefHTML_ft&USES21ALL=0&S21ALL=&FT_S21STR=учебное%20пособие%20по%20пчеловодству&FT_S21LOG=4&FT_S21P03=K%3D&FT_S21P01=3&COM_S21STR=&SEARCH_STRING=учебное%20пособие%20по%20пчеловодству&FT_NEAR_MFN=&FT_DISTANCE=&FT_NEARLEVEL=&FT_CONTEXT=&FT_REQUEST=&FT_PREFIX=K%3D&S21CNR=5&S21REF=10&S21SRD=&S21SRW=&S21SCAN=&S21COLORTERMS=1&I21DBN=BOOKS_FULLTEXT&USE_TAGS_IN_SEARCH=&FT_RESTRICT=&isPersonalPanelOn=1&variant_search_field_selector=%7B%20%22field_type%22%20%3A%20%22select%22%2C%20%22parameters%22%20%3A%20%22S21P01%3D2%26S21P03%3DCOLLT%3D%22%2C%20%22source%22%20%3A%20%22source_mnu%3ACOLLT.mnu%22%20%7D&NAME_main=&A1_main=&A34_main=&VAR_main=&CHECK21=&AVT=&DAT_S21P06=&DAT_S21P07=&DP_S21P06=&DP_S21P07=&CHECKINDEX=&S21STN=11&side_search_panel_info=&block_cache=0.04264746788187135&) [KS&LNG=&Z21ID=1320U6S800T2E7G118&S21FMT=briefHTML\\_ft&USES21A](http://lib.belgau.edu.ru/cgi-bin/irbis64r_plus/cgiirbis_64_ft.exe?C21COM=S&FT_PARAMS=&P21DBN=BOOKS&LNG=&Z21ID=1320U6S800T2E7G118&S21FMT=briefHTML_ft&USES21ALL=0&S21ALL=&FT_S21STR=учебное%20пособие%20по%20пчеловодству&FT_S21LOG=4&FT_S21P03=K%3D&FT_S21P01=3&COM_S21STR=&SEARCH_STRING=учебное%20пособие%20по%20пчеловодству&FT_NEAR_MFN=&FT_DISTANCE=&FT_NEARLEVEL=&FT_CONTEXT=&FT_REQUEST=&FT_PREFIX=K%3D&S21CNR=5&S21REF=10&S21SRD=&S21SRW=&S21SCAN=&S21COLORTERMS=1&I21DBN=BOOKS_FULLTEXT&USE_TAGS_IN_SEARCH=&FT_RESTRICT=&isPersonalPanelOn=1&variant_search_field_selector=%7B%20%22field_type%22%20%3A%20%22select%22%2C%20%22parameters%22%20%3A%20%22S21P01%3D2%26S21P03%3DCOLLT%3D%22%2C%20%22source%22%20%3A%20%22source_mnu%3ACOLLT.mnu%22%20%7D&NAME_main=&A1_main=&A34_main=&VAR_main=&CHECK21=&AVT=&DAT_S21P06=&DAT_S21P07=&DP_S21P06=&DP_S21P07=&CHECKINDEX=&S21STN=11&side_search_panel_info=&block_cache=0.04264746788187135&) [LL=0&S21ALL=&FT\\_S21STR=учебное%20пособие%20по%20пчеловодству&F](http://lib.belgau.edu.ru/cgi-bin/irbis64r_plus/cgiirbis_64_ft.exe?C21COM=S&FT_PARAMS=&P21DBN=BOOKS&LNG=&Z21ID=1320U6S800T2E7G118&S21FMT=briefHTML_ft&USES21ALL=0&S21ALL=&FT_S21STR=учебное%20пособие%20по%20пчеловодству&FT_S21LOG=4&FT_S21P03=K%3D&FT_S21P01=3&COM_S21STR=&SEARCH_STRING=учебное%20пособие%20по%20пчеловодству&FT_NEAR_MFN=&FT_DISTANCE=&FT_NEARLEVEL=&FT_CONTEXT=&FT_REQUEST=&FT_PREFIX=K%3D&S21CNR=5&S21REF=10&S21SRD=&S21SRW=&S21SCAN=&S21COLORTERMS=1&I21DBN=BOOKS_FULLTEXT&USE_TAGS_IN_SEARCH=&FT_RESTRICT=&isPersonalPanelOn=1&variant_search_field_selector=%7B%20%22field_type%22%20%3A%20%22select%22%2C%20%22parameters%22%20%3A%20%22S21P01%3D2%26S21P03%3DCOLLT%3D%22%2C%20%22source%22%20%3A%20%22source_mnu%3ACOLLT.mnu%22%20%7D&NAME_main=&A1_main=&A34_main=&VAR_main=&CHECK21=&AVT=&DAT_S21P06=&DAT_S21P07=&DP_S21P06=&DP_S21P07=&CHECKINDEX=&S21STN=11&side_search_panel_info=&block_cache=0.04264746788187135&) [T\\_S21LOG=4&FT\\_S21P03=K%3D&FT\\_S21P01=3&COM\\_S21STR=&SEARCH\\_](http://lib.belgau.edu.ru/cgi-bin/irbis64r_plus/cgiirbis_64_ft.exe?C21COM=S&FT_PARAMS=&P21DBN=BOOKS&LNG=&Z21ID=1320U6S800T2E7G118&S21FMT=briefHTML_ft&USES21ALL=0&S21ALL=&FT_S21STR=учебное%20пособие%20по%20пчеловодству&FT_S21LOG=4&FT_S21P03=K%3D&FT_S21P01=3&COM_S21STR=&SEARCH_STRING=учебное%20пособие%20по%20пчеловодству&FT_NEAR_MFN=&FT_DISTANCE=&FT_NEARLEVEL=&FT_CONTEXT=&FT_REQUEST=&FT_PREFIX=K%3D&S21CNR=5&S21REF=10&S21SRD=&S21SRW=&S21SCAN=&S21COLORTERMS=1&I21DBN=BOOKS_FULLTEXT&USE_TAGS_IN_SEARCH=&FT_RESTRICT=&isPersonalPanelOn=1&variant_search_field_selector=%7B%20%22field_type%22%20%3A%20%22select%22%2C%20%22parameters%22%20%3A%20%22S21P01%3D2%26S21P03%3DCOLLT%3D%22%2C%20%22source%22%20%3A%20%22source_mnu%3ACOLLT.mnu%22%20%7D&NAME_main=&A1_main=&A34_main=&VAR_main=&CHECK21=&AVT=&DAT_S21P06=&DAT_S21P07=&DP_S21P06=&DP_S21P07=&CHECKINDEX=&S21STN=11&side_search_panel_info=&block_cache=0.04264746788187135&)  $STRING = \frac{V}{20}$ пособие%20по%20пчеловодству $&$  FT\_NEAR\_MFN= $&$ FT [DISTANCE=&FT\\_NEARLEVEL=&FT\\_CONTEXT=&FT\\_REQUEST=&FT\\_PRE](http://lib.belgau.edu.ru/cgi-bin/irbis64r_plus/cgiirbis_64_ft.exe?C21COM=S&FT_PARAMS=&P21DBN=BOOKS&LNG=&Z21ID=1320U6S800T2E7G118&S21FMT=briefHTML_ft&USES21ALL=0&S21ALL=&FT_S21STR=учебное%20пособие%20по%20пчеловодству&FT_S21LOG=4&FT_S21P03=K%3D&FT_S21P01=3&COM_S21STR=&SEARCH_STRING=учебное%20пособие%20по%20пчеловодству&FT_NEAR_MFN=&FT_DISTANCE=&FT_NEARLEVEL=&FT_CONTEXT=&FT_REQUEST=&FT_PREFIX=K%3D&S21CNR=5&S21REF=10&S21SRD=&S21SRW=&S21SCAN=&S21COLORTERMS=1&I21DBN=BOOKS_FULLTEXT&USE_TAGS_IN_SEARCH=&FT_RESTRICT=&isPersonalPanelOn=1&variant_search_field_selector=%7B%20%22field_type%22%20%3A%20%22select%22%2C%20%22parameters%22%20%3A%20%22S21P01%3D2%26S21P03%3DCOLLT%3D%22%2C%20%22source%22%20%3A%20%22source_mnu%3ACOLLT.mnu%22%20%7D&NAME_main=&A1_main=&A34_main=&VAR_main=&CHECK21=&AVT=&DAT_S21P06=&DAT_S21P07=&DP_S21P06=&DP_S21P07=&CHECKINDEX=&S21STN=11&side_search_panel_info=&block_cache=0.04264746788187135&) [FIX=K%3D&S21CNR=5&S21REF=10&S21SRD=&S21SRW=&S21SCAN=&S21](http://lib.belgau.edu.ru/cgi-bin/irbis64r_plus/cgiirbis_64_ft.exe?C21COM=S&FT_PARAMS=&P21DBN=BOOKS&LNG=&Z21ID=1320U6S800T2E7G118&S21FMT=briefHTML_ft&USES21ALL=0&S21ALL=&FT_S21STR=учебное%20пособие%20по%20пчеловодству&FT_S21LOG=4&FT_S21P03=K%3D&FT_S21P01=3&COM_S21STR=&SEARCH_STRING=учебное%20пособие%20по%20пчеловодству&FT_NEAR_MFN=&FT_DISTANCE=&FT_NEARLEVEL=&FT_CONTEXT=&FT_REQUEST=&FT_PREFIX=K%3D&S21CNR=5&S21REF=10&S21SRD=&S21SRW=&S21SCAN=&S21COLORTERMS=1&I21DBN=BOOKS_FULLTEXT&USE_TAGS_IN_SEARCH=&FT_RESTRICT=&isPersonalPanelOn=1&variant_search_field_selector=%7B%20%22field_type%22%20%3A%20%22select%22%2C%20%22parameters%22%20%3A%20%22S21P01%3D2%26S21P03%3DCOLLT%3D%22%2C%20%22source%22%20%3A%20%22source_mnu%3ACOLLT.mnu%22%20%7D&NAME_main=&A1_main=&A34_main=&VAR_main=&CHECK21=&AVT=&DAT_S21P06=&DAT_S21P07=&DP_S21P06=&DP_S21P07=&CHECKINDEX=&S21STN=11&side_search_panel_info=&block_cache=0.04264746788187135&) [COLORTERMS=1&I21DBN=BOOKS\\_FULLTEXT&USE\\_TAGS\\_IN\\_SEARCH=](http://lib.belgau.edu.ru/cgi-bin/irbis64r_plus/cgiirbis_64_ft.exe?C21COM=S&FT_PARAMS=&P21DBN=BOOKS&LNG=&Z21ID=1320U6S800T2E7G118&S21FMT=briefHTML_ft&USES21ALL=0&S21ALL=&FT_S21STR=учебное%20пособие%20по%20пчеловодству&FT_S21LOG=4&FT_S21P03=K%3D&FT_S21P01=3&COM_S21STR=&SEARCH_STRING=учебное%20пособие%20по%20пчеловодству&FT_NEAR_MFN=&FT_DISTANCE=&FT_NEARLEVEL=&FT_CONTEXT=&FT_REQUEST=&FT_PREFIX=K%3D&S21CNR=5&S21REF=10&S21SRD=&S21SRW=&S21SCAN=&S21COLORTERMS=1&I21DBN=BOOKS_FULLTEXT&USE_TAGS_IN_SEARCH=&FT_RESTRICT=&isPersonalPanelOn=1&variant_search_field_selector=%7B%20%22field_type%22%20%3A%20%22select%22%2C%20%22parameters%22%20%3A%20%22S21P01%3D2%26S21P03%3DCOLLT%3D%22%2C%20%22source%22%20%3A%20%22source_mnu%3ACOLLT.mnu%22%20%7D&NAME_main=&A1_main=&A34_main=&VAR_main=&CHECK21=&AVT=&DAT_S21P06=&DAT_S21P07=&DP_S21P06=&DP_S21P07=&CHECKINDEX=&S21STN=11&side_search_panel_info=&block_cache=0.04264746788187135&) [&FT\\_RESTRICT=&isPersonalPanelOn=1&variant\\_search\\_field\\_selector=%7B%20](http://lib.belgau.edu.ru/cgi-bin/irbis64r_plus/cgiirbis_64_ft.exe?C21COM=S&FT_PARAMS=&P21DBN=BOOKS&LNG=&Z21ID=1320U6S800T2E7G118&S21FMT=briefHTML_ft&USES21ALL=0&S21ALL=&FT_S21STR=учебное%20пособие%20по%20пчеловодству&FT_S21LOG=4&FT_S21P03=K%3D&FT_S21P01=3&COM_S21STR=&SEARCH_STRING=учебное%20пособие%20по%20пчеловодству&FT_NEAR_MFN=&FT_DISTANCE=&FT_NEARLEVEL=&FT_CONTEXT=&FT_REQUEST=&FT_PREFIX=K%3D&S21CNR=5&S21REF=10&S21SRD=&S21SRW=&S21SCAN=&S21COLORTERMS=1&I21DBN=BOOKS_FULLTEXT&USE_TAGS_IN_SEARCH=&FT_RESTRICT=&isPersonalPanelOn=1&variant_search_field_selector=%7B%20%22field_type%22%20%3A%20%22select%22%2C%20%22parameters%22%20%3A%20%22S21P01%3D2%26S21P03%3DCOLLT%3D%22%2C%20%22source%22%20%3A%20%22source_mnu%3ACOLLT.mnu%22%20%7D&NAME_main=&A1_main=&A34_main=&VAR_main=&CHECK21=&AVT=&DAT_S21P06=&DAT_S21P07=&DP_S21P06=&DP_S21P07=&CHECKINDEX=&S21STN=11&side_search_panel_info=&block_cache=0.04264746788187135&) [%22field\\_type%22%20%3A%20%22select%22%2C%20%22parameters%22%20%](http://lib.belgau.edu.ru/cgi-bin/irbis64r_plus/cgiirbis_64_ft.exe?C21COM=S&FT_PARAMS=&P21DBN=BOOKS&LNG=&Z21ID=1320U6S800T2E7G118&S21FMT=briefHTML_ft&USES21ALL=0&S21ALL=&FT_S21STR=учебное%20пособие%20по%20пчеловодству&FT_S21LOG=4&FT_S21P03=K%3D&FT_S21P01=3&COM_S21STR=&SEARCH_STRING=учебное%20пособие%20по%20пчеловодству&FT_NEAR_MFN=&FT_DISTANCE=&FT_NEARLEVEL=&FT_CONTEXT=&FT_REQUEST=&FT_PREFIX=K%3D&S21CNR=5&S21REF=10&S21SRD=&S21SRW=&S21SCAN=&S21COLORTERMS=1&I21DBN=BOOKS_FULLTEXT&USE_TAGS_IN_SEARCH=&FT_RESTRICT=&isPersonalPanelOn=1&variant_search_field_selector=%7B%20%22field_type%22%20%3A%20%22select%22%2C%20%22parameters%22%20%3A%20%22S21P01%3D2%26S21P03%3DCOLLT%3D%22%2C%20%22source%22%20%3A%20%22source_mnu%3ACOLLT.mnu%22%20%7D&NAME_main=&A1_main=&A34_main=&VAR_main=&CHECK21=&AVT=&DAT_S21P06=&DAT_S21P07=&DP_S21P06=&DP_S21P07=&CHECKINDEX=&S21STN=11&side_search_panel_info=&block_cache=0.04264746788187135&) [3A%20%22S21P01%3D2%26S21P03%3DCOLLT%3D%22%2C%20%22source%2](http://lib.belgau.edu.ru/cgi-bin/irbis64r_plus/cgiirbis_64_ft.exe?C21COM=S&FT_PARAMS=&P21DBN=BOOKS&LNG=&Z21ID=1320U6S800T2E7G118&S21FMT=briefHTML_ft&USES21ALL=0&S21ALL=&FT_S21STR=учебное%20пособие%20по%20пчеловодству&FT_S21LOG=4&FT_S21P03=K%3D&FT_S21P01=3&COM_S21STR=&SEARCH_STRING=учебное%20пособие%20по%20пчеловодству&FT_NEAR_MFN=&FT_DISTANCE=&FT_NEARLEVEL=&FT_CONTEXT=&FT_REQUEST=&FT_PREFIX=K%3D&S21CNR=5&S21REF=10&S21SRD=&S21SRW=&S21SCAN=&S21COLORTERMS=1&I21DBN=BOOKS_FULLTEXT&USE_TAGS_IN_SEARCH=&FT_RESTRICT=&isPersonalPanelOn=1&variant_search_field_selector=%7B%20%22field_type%22%20%3A%20%22select%22%2C%20%22parameters%22%20%3A%20%22S21P01%3D2%26S21P03%3DCOLLT%3D%22%2C%20%22source%22%20%3A%20%22source_mnu%3ACOLLT.mnu%22%20%7D&NAME_main=&A1_main=&A34_main=&VAR_main=&CHECK21=&AVT=&DAT_S21P06=&DAT_S21P07=&DP_S21P06=&DP_S21P07=&CHECKINDEX=&S21STN=11&side_search_panel_info=&block_cache=0.04264746788187135&) [2%20%3A%20%22source\\_mnu%3ACOLLT.mnu%22%20%7D&NAME\\_main=&A](http://lib.belgau.edu.ru/cgi-bin/irbis64r_plus/cgiirbis_64_ft.exe?C21COM=S&FT_PARAMS=&P21DBN=BOOKS&LNG=&Z21ID=1320U6S800T2E7G118&S21FMT=briefHTML_ft&USES21ALL=0&S21ALL=&FT_S21STR=учебное%20пособие%20по%20пчеловодству&FT_S21LOG=4&FT_S21P03=K%3D&FT_S21P01=3&COM_S21STR=&SEARCH_STRING=учебное%20пособие%20по%20пчеловодству&FT_NEAR_MFN=&FT_DISTANCE=&FT_NEARLEVEL=&FT_CONTEXT=&FT_REQUEST=&FT_PREFIX=K%3D&S21CNR=5&S21REF=10&S21SRD=&S21SRW=&S21SCAN=&S21COLORTERMS=1&I21DBN=BOOKS_FULLTEXT&USE_TAGS_IN_SEARCH=&FT_RESTRICT=&isPersonalPanelOn=1&variant_search_field_selector=%7B%20%22field_type%22%20%3A%20%22select%22%2C%20%22parameters%22%20%3A%20%22S21P01%3D2%26S21P03%3DCOLLT%3D%22%2C%20%22source%22%20%3A%20%22source_mnu%3ACOLLT.mnu%22%20%7D&NAME_main=&A1_main=&A34_main=&VAR_main=&CHECK21=&AVT=&DAT_S21P06=&DAT_S21P07=&DP_S21P06=&DP_S21P07=&CHECKINDEX=&S21STN=11&side_search_panel_info=&block_cache=0.04264746788187135&) [1\\_main=&A34\\_main=&VAR\\_main=&CHECK21=&AVT=&DAT\\_S21P06=&DAT](http://lib.belgau.edu.ru/cgi-bin/irbis64r_plus/cgiirbis_64_ft.exe?C21COM=S&FT_PARAMS=&P21DBN=BOOKS&LNG=&Z21ID=1320U6S800T2E7G118&S21FMT=briefHTML_ft&USES21ALL=0&S21ALL=&FT_S21STR=учебное%20пособие%20по%20пчеловодству&FT_S21LOG=4&FT_S21P03=K%3D&FT_S21P01=3&COM_S21STR=&SEARCH_STRING=учебное%20пособие%20по%20пчеловодству&FT_NEAR_MFN=&FT_DISTANCE=&FT_NEARLEVEL=&FT_CONTEXT=&FT_REQUEST=&FT_PREFIX=K%3D&S21CNR=5&S21REF=10&S21SRD=&S21SRW=&S21SCAN=&S21COLORTERMS=1&I21DBN=BOOKS_FULLTEXT&USE_TAGS_IN_SEARCH=&FT_RESTRICT=&isPersonalPanelOn=1&variant_search_field_selector=%7B%20%22field_type%22%20%3A%20%22select%22%2C%20%22parameters%22%20%3A%20%22S21P01%3D2%26S21P03%3DCOLLT%3D%22%2C%20%22source%22%20%3A%20%22source_mnu%3ACOLLT.mnu%22%20%7D&NAME_main=&A1_main=&A34_main=&VAR_main=&CHECK21=&AVT=&DAT_S21P06=&DAT_S21P07=&DP_S21P06=&DP_S21P07=&CHECKINDEX=&S21STN=11&side_search_panel_info=&block_cache=0.04264746788187135&) [\\_S21P07=&DP\\_S21P06=&DP\\_S21P07=&CHECKINDEX=&S21STN=11&side\\_se](http://lib.belgau.edu.ru/cgi-bin/irbis64r_plus/cgiirbis_64_ft.exe?C21COM=S&FT_PARAMS=&P21DBN=BOOKS&LNG=&Z21ID=1320U6S800T2E7G118&S21FMT=briefHTML_ft&USES21ALL=0&S21ALL=&FT_S21STR=учебное%20пособие%20по%20пчеловодству&FT_S21LOG=4&FT_S21P03=K%3D&FT_S21P01=3&COM_S21STR=&SEARCH_STRING=учебное%20пособие%20по%20пчеловодству&FT_NEAR_MFN=&FT_DISTANCE=&FT_NEARLEVEL=&FT_CONTEXT=&FT_REQUEST=&FT_PREFIX=K%3D&S21CNR=5&S21REF=10&S21SRD=&S21SRW=&S21SCAN=&S21COLORTERMS=1&I21DBN=BOOKS_FULLTEXT&USE_TAGS_IN_SEARCH=&FT_RESTRICT=&isPersonalPanelOn=1&variant_search_field_selector=%7B%20%22field_type%22%20%3A%20%22select%22%2C%20%22parameters%22%20%3A%20%22S21P01%3D2%26S21P03%3DCOLLT%3D%22%2C%20%22source%22%20%3A%20%22source_mnu%3ACOLLT.mnu%22%20%7D&NAME_main=&A1_main=&A34_main=&VAR_main=&CHECK21=&AVT=&DAT_S21P06=&DAT_S21P07=&DP_S21P06=&DP_S21P07=&CHECKINDEX=&S21STN=11&side_search_panel_info=&block_cache=0.04264746788187135&) [arch\\_panel\\_info=&block\\_cache=0.04264746788187135&](http://lib.belgau.edu.ru/cgi-bin/irbis64r_plus/cgiirbis_64_ft.exe?C21COM=S&FT_PARAMS=&P21DBN=BOOKS&LNG=&Z21ID=1320U6S800T2E7G118&S21FMT=briefHTML_ft&USES21ALL=0&S21ALL=&FT_S21STR=учебное%20пособие%20по%20пчеловодству&FT_S21LOG=4&FT_S21P03=K%3D&FT_S21P01=3&COM_S21STR=&SEARCH_STRING=учебное%20пособие%20по%20пчеловодству&FT_NEAR_MFN=&FT_DISTANCE=&FT_NEARLEVEL=&FT_CONTEXT=&FT_REQUEST=&FT_PREFIX=K%3D&S21CNR=5&S21REF=10&S21SRD=&S21SRW=&S21SCAN=&S21COLORTERMS=1&I21DBN=BOOKS_FULLTEXT&USE_TAGS_IN_SEARCH=&FT_RESTRICT=&isPersonalPanelOn=1&variant_search_field_selector=%7B%20%22field_type%22%20%3A%20%22select%22%2C%20%22parameters%22%20%3A%20%22S21P01%3D2%26S21P03%3DCOLLT%3D%22%2C%20%22source%22%20%3A%20%22source_mnu%3ACOLLT.mnu%22%20%7D&NAME_main=&A1_main=&A34_main=&VAR_main=&CHECK21=&AVT=&DAT_S21P06=&DAT_S21P07=&DP_S21P06=&DP_S21P07=&CHECKINDEX=&S21STN=11&side_search_panel_info=&block_cache=0.04264746788187135&)

#### **6.2. Дополнительная литература**

1. Гущина, В. А. Пчеловодство : учебное пособие / В. А. Гущина, Н. И. Остробородова. — Пенза: ПГАУ, 2020. — 203 с. — Текст: электронный // Лань : электронно-библиотечная система. — URL: <https://e.lanbook.com/book/170996>

2. Козин, Р. Б. Практикум по пчеловодству : учебное пособие для вузов / Р. Б. Козин, Н. В. Иренкова, В. И. Лебедев. — 3-е изд., стер. — Санкт-Петербург : Лань, 2021. — 224 с. — ISBN 978-5-8114-7825-5. — Текст : электронный // Лань : электронно-библиотечная система. — URL: <https://e.lanbook.com/book/166345>

3. Козин, Р. Б. Биология медоносной пчелы : учебное пособие / Р. Б. Козин, В. И. Лебедев, Н. В. Иренкова. — Санкт-Петербург : Лань, 2022. — 320 с. — ISBN 978-5-8114-0716-3. — Текст : электронный // Лань : электроннобиблиотечная система. — URL: <https://e.lanbook.com/book/210182>

#### *6.2.1. Периодические издания*

1. Пчеловодство

**6.3. Учебно-методическое обеспечение самостоятельной работы обучающихся по дисциплине** 

Самостоятельная работа обучающихся заключается в инициативном поиске информации о наиболее актуальных проблемах, которые имеют большое практическое значение и являются предметом научных дискуссий в рамках изучаемой дисциплины.

Самостоятельная работа планируется в соответствии с календарными планами рабочей программы по дисциплине и в методическом единстве с тематикой учебных аудиторных занятий.

#### *6.3.1. Методические указания по освоению дисциплины*

![](_page_15_Picture_170.jpeg)

![](_page_16_Picture_218.jpeg)

#### *6.3.2. Видеоматериалы*

Каталог учебных видеоматериалов на официальном сайте ФГБОУ ВО Белгородский ГАУ – Режим доступа:

http://www.bsaa.edu.ru/InfResource/library/video/veterinary%20.php

#### **6.4. Ресурсы информационно-телекоммуникационной сети «Интернет», современные профессиональные базы данных, информационные справочные системы**

1. Документографическая база данных АПК "АГРОС". – URL: <http://www.cnshb.ru/cataloga.shtm>

2. Продовольственная и сельскохозяйственная организация Объединенных наций «ФАО» охватывают широкий спектр тем, связанных с продовольственной безопасностью и сельским хозяйством <https://www.fao.org/statistics/databases/ru/>

3. Электронный каталог библиотеки Белгородского ГАУ [http://lib.belgau.edu.ru](http://lib.belgau.edu.ru/)

4. ЭБС «Лань» – Режим доступа: <https://e.lanbook.com/>

5. Научная электронная библиотека eLIBRARY.RU – Режим доступа: [https://elibrary.ru](https://elibrary.ru/)

6. ЭБС «Знаниум». – Режим доступа: [http://znanium.com](http://znanium.com/)

7. Федеральный портал «Российское образование».- Режим доступа: [http://www.edu.ru](http://www.edu.ru/)

8. ФГБНУ «Центральная научная сельскохозяйственная библиотека». – Режим доступа: [http://www.cnshb.ru](http://www.cnshb.ru/) 

9. Российская государственная библиотека – Режим доступа: [https://www.rsl.ru](https://www.rsl.ru/) 

10. Информационно-правовая система «КонсультантПлюс». Режим доступа:<https://www.consultant.ru/>

11. Информационно-справочная система «Росстандарт» Режим доступа: [http://www.gost.ru/ http://www.gost.ru/](http://www.gost.ru/wps/portal/)

12. Реестр профессиональных стандартов. – Режим доступа: [https://profstandart.rosmintrud.ru/obshchiy-informatsionnyy-blok/natsionalnyy](https://profstandart.rosmintrud.ru/obshchiy-informatsionnyy-blok/natsionalnyy-reestr-professionalnykh-standartov/reestr-professionalnykh-standartov/)[reestr-professionalnykh-standartov/reestr-professionalnykh-standartov/](https://profstandart.rosmintrud.ru/obshchiy-informatsionnyy-blok/natsionalnyy-reestr-professionalnykh-standartov/reestr-professionalnykh-standartov/)

13. БД результатов научно-технической деятельности (РНТД) Министерства сельского хозяйства Российской Федерации

[https://rosinformagrotech.ru/db/bd-rezultatov-nauchno-tekhnicheskoj-deyatelnosti](https://rosinformagrotech.ru/db/bd-rezultatov-nauchno-tekhnicheskoj-deyatelnosti-minselkhoza-rossii)[minselkhoza-rossii](https://rosinformagrotech.ru/db/bd-rezultatov-nauchno-tekhnicheskoj-deyatelnosti-minselkhoza-rossii)

14. База данных «Технологии производства продукции растениеводства, животноводства, малотоннажной переработки и технического сервиса в АПК» <https://rosinformagrotech.ru/db/bd-agrotekhnologij>

# **VII. МАТЕРИАЛЬНО-ТЕХНИЧЕСКОЕ ОБЕСПЕЧЕНИЕ ДИСЦИПЛИНЫ**

#### **7.1. Помещения, укомплектованные специализированной мебелью, оснащенные оборудованием и техническими средствами обучения, служащими для представления учебной информации большой аудитории**

![](_page_17_Picture_197.jpeg)

#### **7.2. Комплект лицензионного и свободно распространяемого программного обеспечения, в том числе отечественного производства**

![](_page_17_Picture_198.jpeg)

![](_page_18_Picture_287.jpeg)

### **7.3. Электронные библиотечные системы и электронная информационнообразовательная среда**

– ЭБС «ZNANIUM.COM», договор на оказание услуг № 525эбс – 4.1.22.1836 с

Обществом с ограниченной ответственностью «ЗНАНИУМ» от 03.11.2022;

– ЭБС «AgriLib», дополнительное соглашение № 1 от 31.01.2020/33 к Лицензионному договору №ПДД 3/15 на предоставление доступа к электроннобиблиотечной системе ФГБОУ ВПО РГАЗУ от 15.01.2015;

– ЭБС «Лань», договор №1-14-2022 с Обществом с ограниченной ответственностью «Издательство Лань» от 26.09.2022;

– ЭБС «Руконт», договор №ДС-284 от 15.01.2016 с открытым акционерным обществом «ЦКБ» БИБКОМ», с обществом с ограниченной ответственностью «Агентство «Книга-Сервис».

## **VIII. ОСОБЕННОСТИ ОСВОЕНИЯ ДИСЦИПЛИНЫ (МОДУЛЯ) ДЛЯ ИНВАЛИДОВ И ЛИЦ С ОГРАНИЧЕННЫМИ ВОЗМОЖНОСТЯМИ ЗДОРОВЬЯ**

В случае обучения в университете инвалидов и лиц с ограниченными возможностями здоровья учитываются особенности психофизического развития, индивидуальные возможности и состояние здоровья таких обучающихся.

Образование обучающихся из числа инвалидов и лиц с ограниченными возможностями здоровья может быть организовано как совместно с другими обучающимися, так и в отдельных группах. Обучающиеся из числа лиц с ограниченными возможностями здоровья обеспечены печатными и (или) электронными образовательными ресурсами в формах, адаптированных к ограничениям их здоровья. Обучение инвалидов осуществляется также в соответствии с индивидуальной программой реабилитации инвалида (при наличии).

Для лиц с ограниченными возможностями здоровья по слуху возможно предоставление учебной информации в визуальной форме (краткий конспект лекций; тексты заданий). На аудиторных занятиях допускается присутствие ассистента, а также сурдопереводчиков и (или) тифлосурдопереводчиков. Текущий контроль успеваемости осуществляется в письменной форме: обучающийся письменно отвечает на вопросы, письменно выполняет практические задания. Доклад (реферат) также может быть представлен в письменной форме, при этом требования к содержанию остаются теми же, а требования к качеству изложения материала (понятность, качество речи, взаимодействие с аудиторией и т. д.) заменяются на соответствующие требования, предъявляемые к письменным работам (качество оформления текста н списка литературы, грамотность, наличие иллюстрационных материалов и т.д.). Промежуточная аттестация для лиц с нарушениями слуха проводится в письменной форме, при этом используются общие критерии оценивания. При необходимости время подготовки к ответу может быть увеличено.

Для лиц с ограниченными возможностями здоровья по зрению университетом обеспечивается выпуск и использование на учебных занятиях альтернативных форматов печатных материалов (крупный шрифт или

аудиофайлы) а также обеспечивает обучающихся надлежащими звуковыми средствами воспроизведения информации (диктофонов и т.д.). Допускается присутствие ассистента, оказывающего обучающемуся необходимую техническую помощь. Текущий контроль успеваемости осуществляется в устной форме. При проведении промежуточной аттестации для лиц с нарушением зрения тестирование может быть заменено на устное собеседование по вопросам.

Для лиц с ограниченными возможностями здоровья, имеющих нарушения опорно- двигательного аппарата материально-технические условия университета обеспечивают возможность беспрепятственного доступа обучающихся в учебные помещения, а также пребывания в них (наличие пандусов, поручней, расширенных дверных проемов, лифтов; наличие специальных кресел и других приспособлений). На аудиторных занятиях, а также при проведении процедур текущего контроля успеваемости и промежуточной аттестации лицам с ограниченными возможностями здоровья, имеющим нарушения опорно-двигательного аппарата могут быть предоставлены необходимые технические средства (персональный компьютер, ноутбук или другой гаджет); допускается присутствие ассистента (ассистентов), оказывающего обучающимся необходимую техническую помощь (занять рабочее место, передвигаться по аудитории, прочитать задание, оформить ответ, общаться с преподавателем).